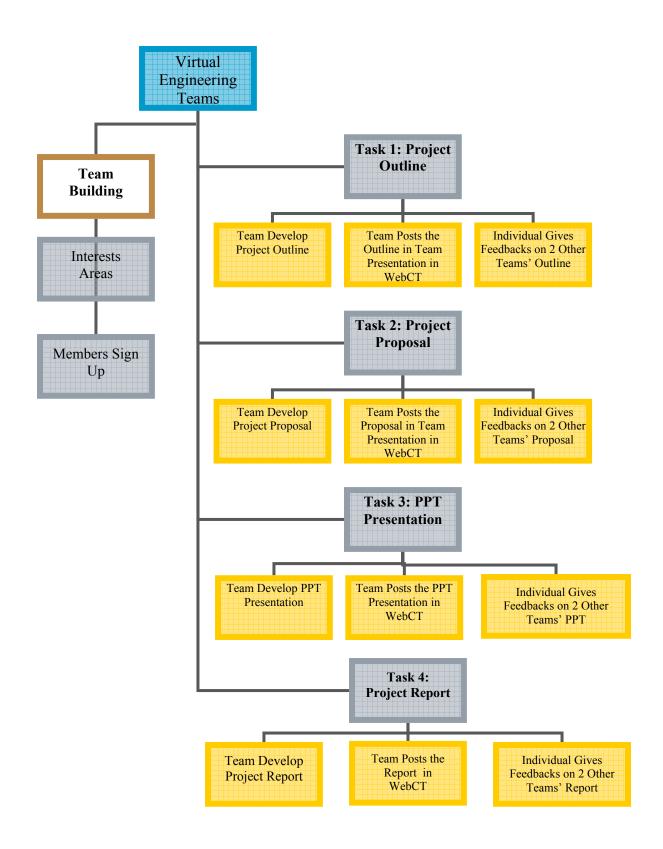

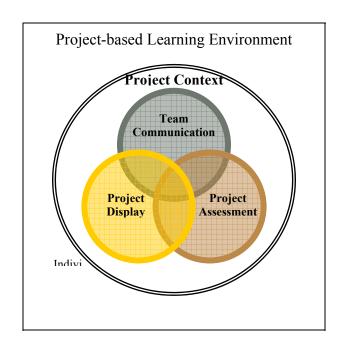

Figure 1: A Project-based Environment adopted from David Jonassen D. H.'s model (2000)

| <b>Learning Actions</b>  | <b>Supporting Strategies</b>                                                                                                    | Activities                                                                                                    |  |  |
|--------------------------|----------------------------------------------------------------------------------------------------|----------------------------------------------------------------------------------------------------|--|--|
| Project<br>Presentation  | Technology     Modeling                                                                                                    | WebCT Tools Instructions Just-in-time Technology Solution Center in WebCT                                                                                       |  |  |
|                          | Project Modeling                                                                                                    | Example of Previous Projects                                                                                                    |  |  |
| Project<br>Collaboration | <ul> <li>Team Building         <ul> <li>Forming</li> <li>Storming</li> <li>Norming</li> <li>Performing</li> </ul> </li> <li>Scaffolding</li> </ul> | Building interest team Breeze Live synchronous meeting Threaded Discussion Prompts Guided team building process Guided project procedures  Formative assessment |  |  |
| Project<br>Assessment    | <ul><li>E-peer evaluation</li><li>E-peer feedback</li></ul>                                                                                        | Periodical evaluation on team members' performance  Feedback on other team's work                                                                               |  |  |

Table 1: Summary of the support strategies to the learning activities utilizing variety of technology tools and activities

| ▼ Course Menu                                                                                                    | Homepage > Discussions                                                                         |     |     |                             |  |  |
|----------------------------------------------------------------------------------------------------|------------------------------------------------------------------------------------------------|-----|-----|-----------------------------|--|--|
| Homepage<br>Syllabus                                                                                                    | Discussions  Compose message Search Topic settings  Click on a topic name to see its messages. |     |     |                             |  |  |
| Course Content Technology HowTo Discussions Team Workspace Student Tools My Homepage Resume Course My Progress My Grades Search Presentation Review |                                                                                                |     |     |                             |  |  |
|                                                                                                    |                                                                                                |     |     |                             |  |  |
|                                                                                                    | Instructor's Notes                                                                             | 10  | 10  | public, unlocked            |  |  |
|                                                                                                    | Messages to Chinese Students                                                                   | 3   | 4   | public, unlocked            |  |  |
|                                                                                                    | Technology HelpLine                                                                            | 23  | 23  | public, unlocked            |  |  |
|                                                                                                    | Anonymus Course/Project Feedback                                                               | 218 | 218 | public, anonymous, unlocked |  |  |
|                                                                                                    | Team A-American Bridge Consultants                                                             | 4   | 4   | public, unlocked            |  |  |
|                                                                                                    | Team B-Fly Ash                                                                                 | 29  | 34  | public, unlocked            |  |  |
|                                                                                                    | Team C-Wallers                                                                                 | 26  | 26  | public, unlocked            |  |  |
|                                                                                                    | Team D-The Concrete Team                                                                       | 23  | 23  | public, unlocked            |  |  |
|                                                                                                    | Team E-WARS Tunnel                                                                             | 66  | 66  | public, unlocked            |  |  |
|                                                                                                    | Team F-Conventional Consultants Inc                                                            | 26  | 26  | public, unlocked            |  |  |
|                                                                                                    | Team G-Dam Decyners                                                                            | 3   | 3   | public, unlocked            |  |  |
|                                                                                                    | Team H-TASK Force                                                                              | 19  | 19  | public, unlocked            |  |  |
|                                                                                                    | Team I-Design Doctors                                                                          | 6   | 6   | public, unlocked            |  |  |
|                                                                                                    | Team J-The Best Dam Group                                                                      | 111 | 111 | public, unlocked            |  |  |
|                                                                                                    | Team K-Innovative Construction Services                                                        | 5   | 5   | public, unlocked            |  |  |
|                                                                                                    | Team L-Slope Protection Specialists                                                            | 38  | 38  | public, unlocked            |  |  |
|                                                                                                    | Team M-Mesanators                                                                              | 3   | 3   | public, unlocked            |  |  |
|                                                                                                    | Team N-WEST-World Engineering Services and Technologies                                        | 44  | 57  | public, unlocked            |  |  |
|                                                                                                    | Team O-World International Student Engineers of Railway                                        | 2   | 2   | public, unlocked            |  |  |
|                                                                                                    | Team P-REAL-Roadbed Engineering and Leadership                                                 | 85  | 85  | public, unlocked            |  |  |
|                                                                                                    | Team Q-Concrete Durability Consultants                                                         | 16  | 16  | public, unlocked            |  |  |
|                                                                                                    | All                                                                                            | 760 | 779 |                             |  |  |